## SAP ABAP table TAOBJTYP {Object Types (Worklist)}

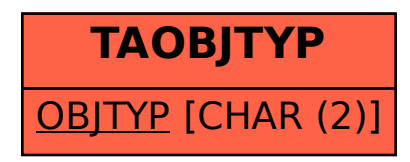